python python

13 ISBN 9787121277131

出版时间:2016-1

[ ] TJO'Connor

页数:264

 $\overline{\phantom{a}}$ 

版权说明:本站所提供下载的PDF图书仅提供预览和简介以及在线试读,请支持正版图书。

更多资源请访问:www.tushu111.com

## python bython

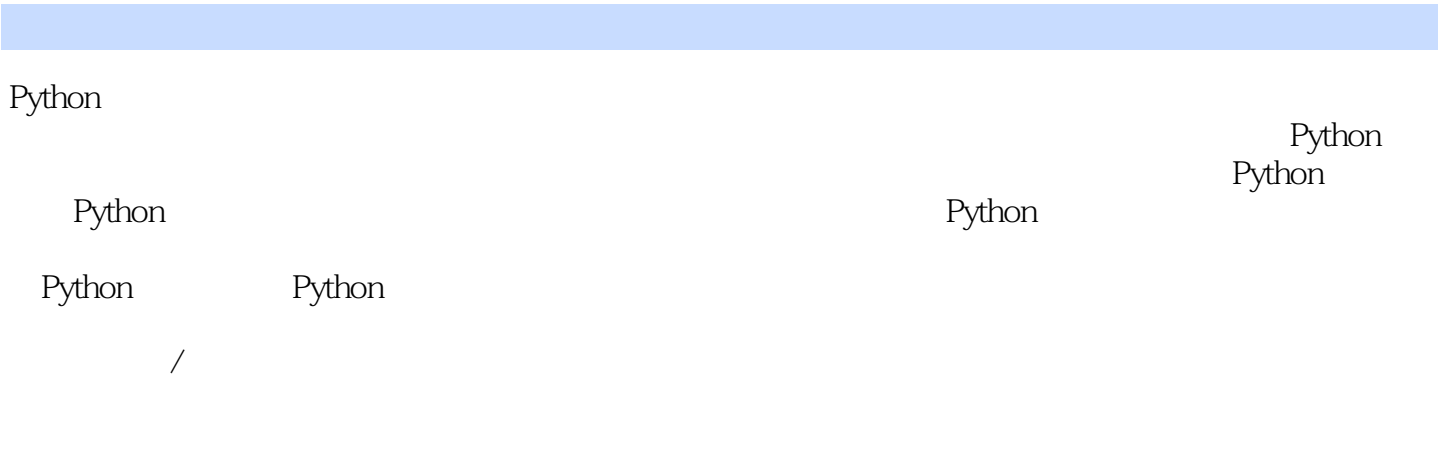

## python bython

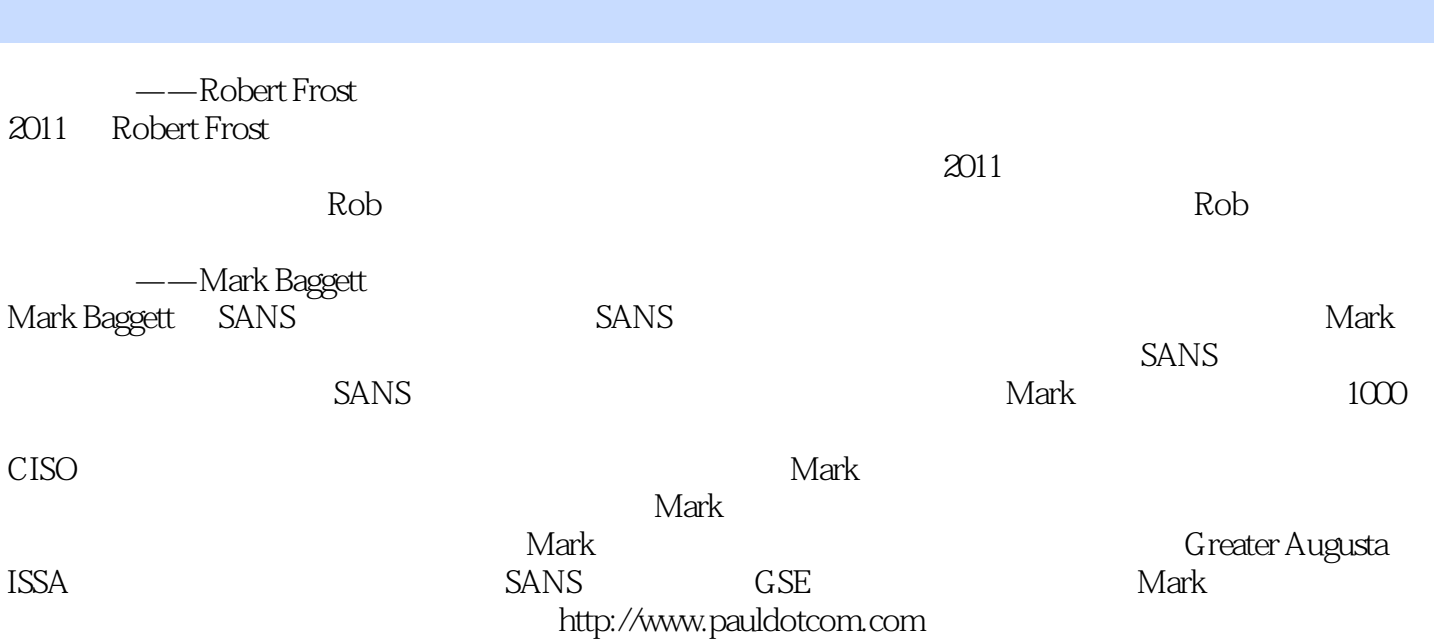

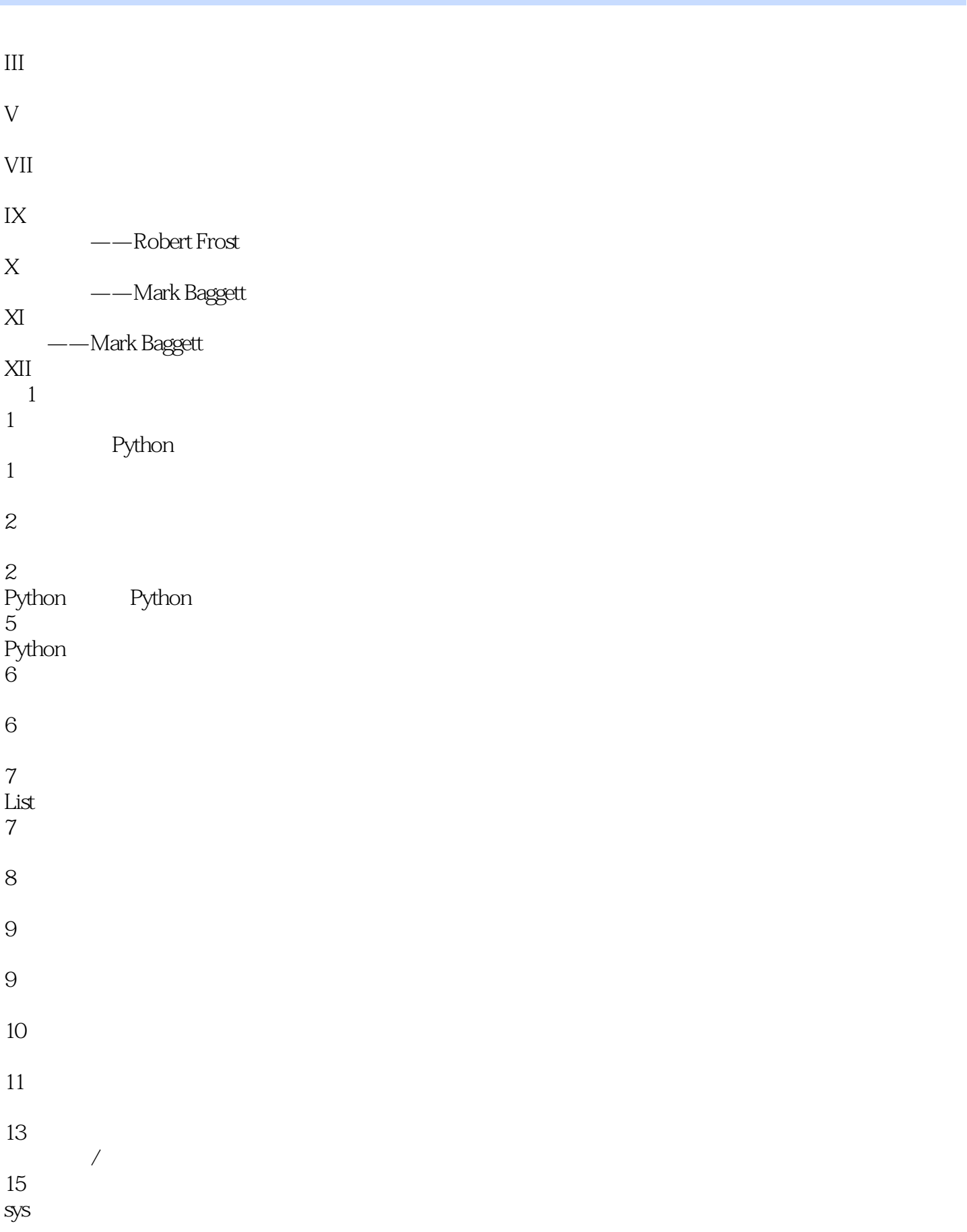

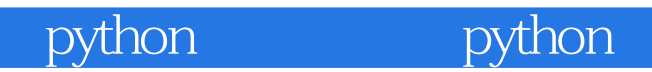

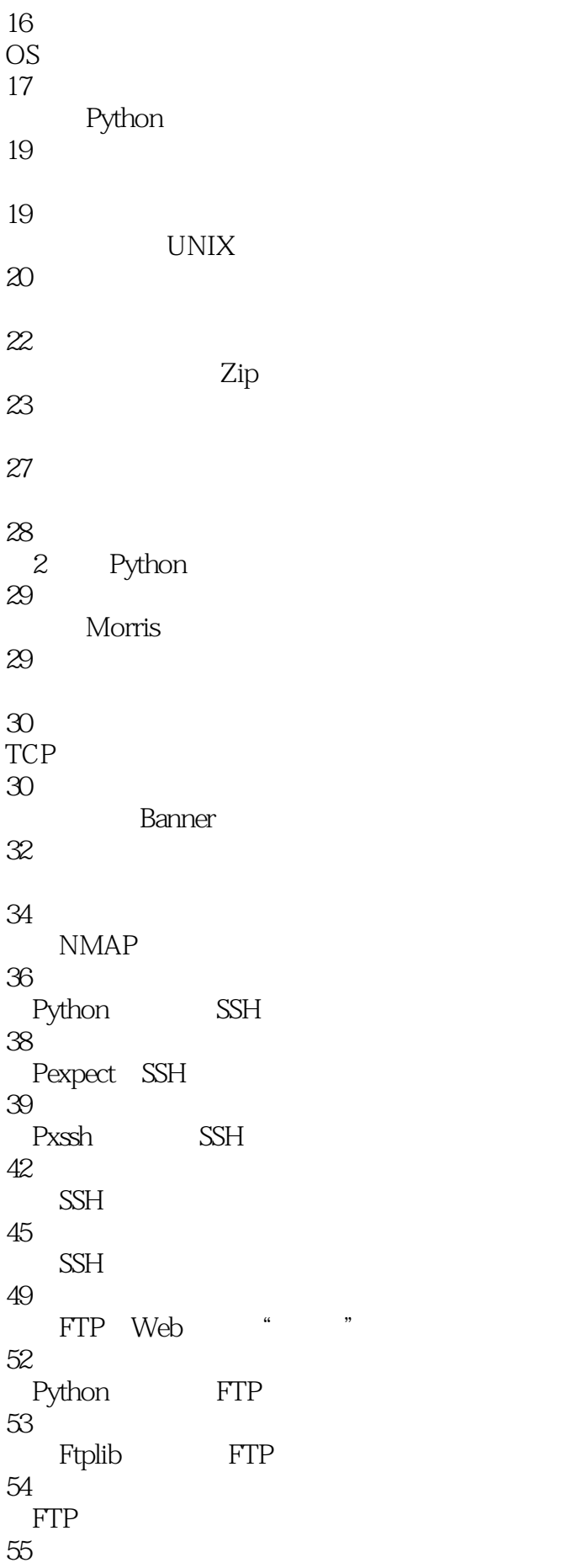

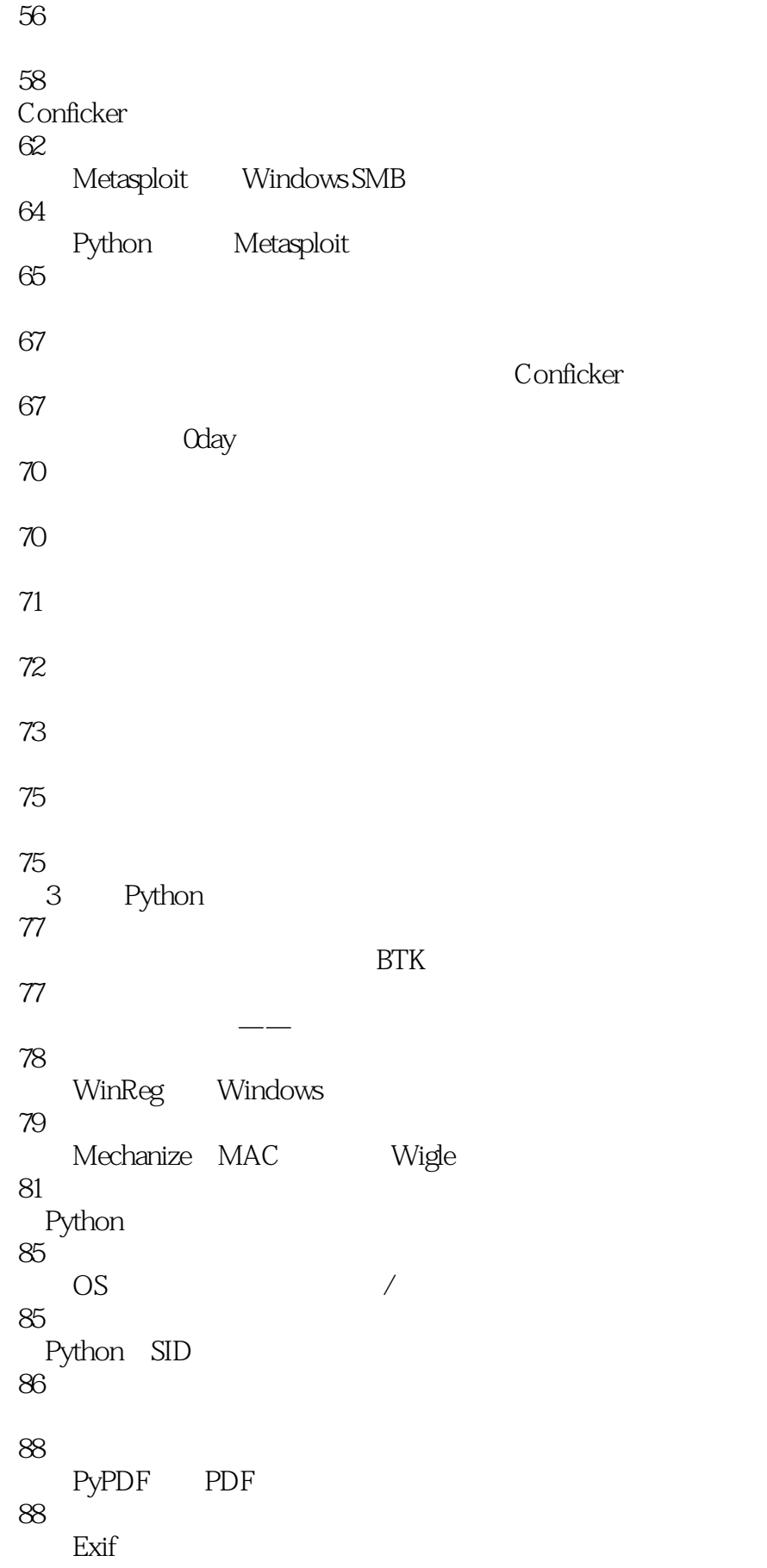

90 **BeautifulSoup** 91 Python **Exif** 92 Python 95 Skype SQLite3 95 Python SQLite3 Skype 97<br>Python SQLite3 103 Python iTunes 111 116 116 ---<br>4 Python 119  $\mu$ : " $\mu$ 119<br>IP —— Python 120 PyGeoIP IP 121 Dpkt 121 Python 125 " "
LOIC 128 Dpkt LOIC 128 Hive IRC 130 DDoS 131 H.D.Moore 136 TTL 136 Scapy TTL 138 " "Storm" fast-flux Conficker domain-flux 141 DNS 142

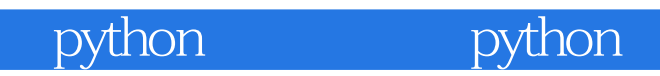

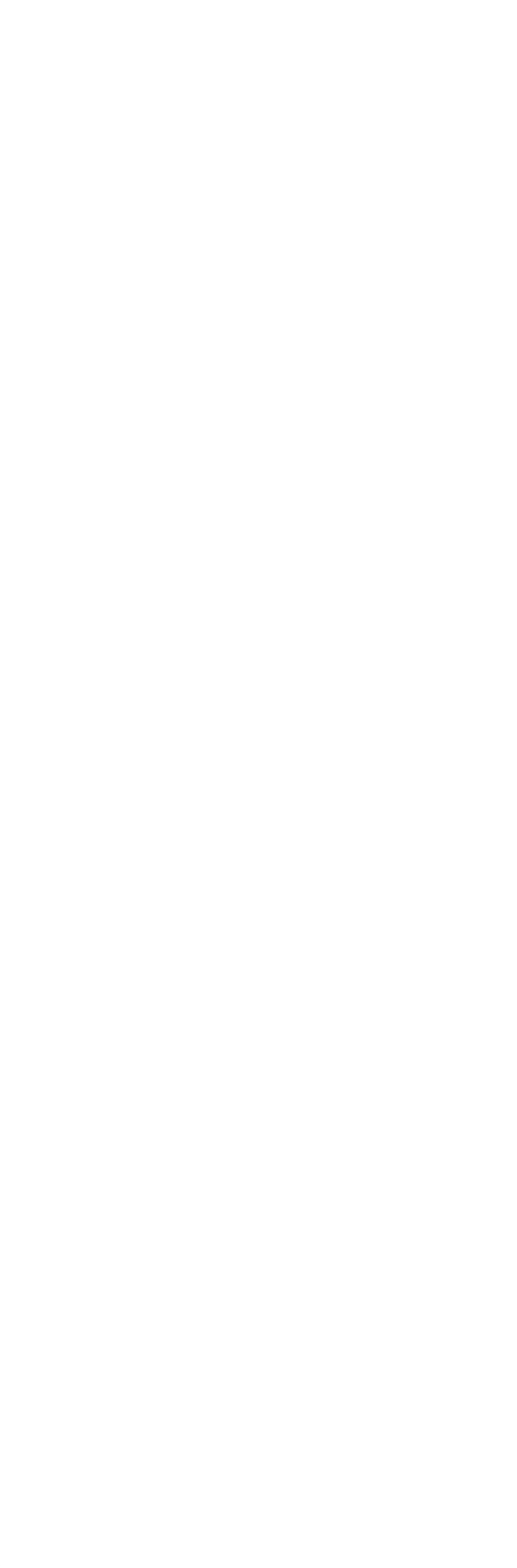

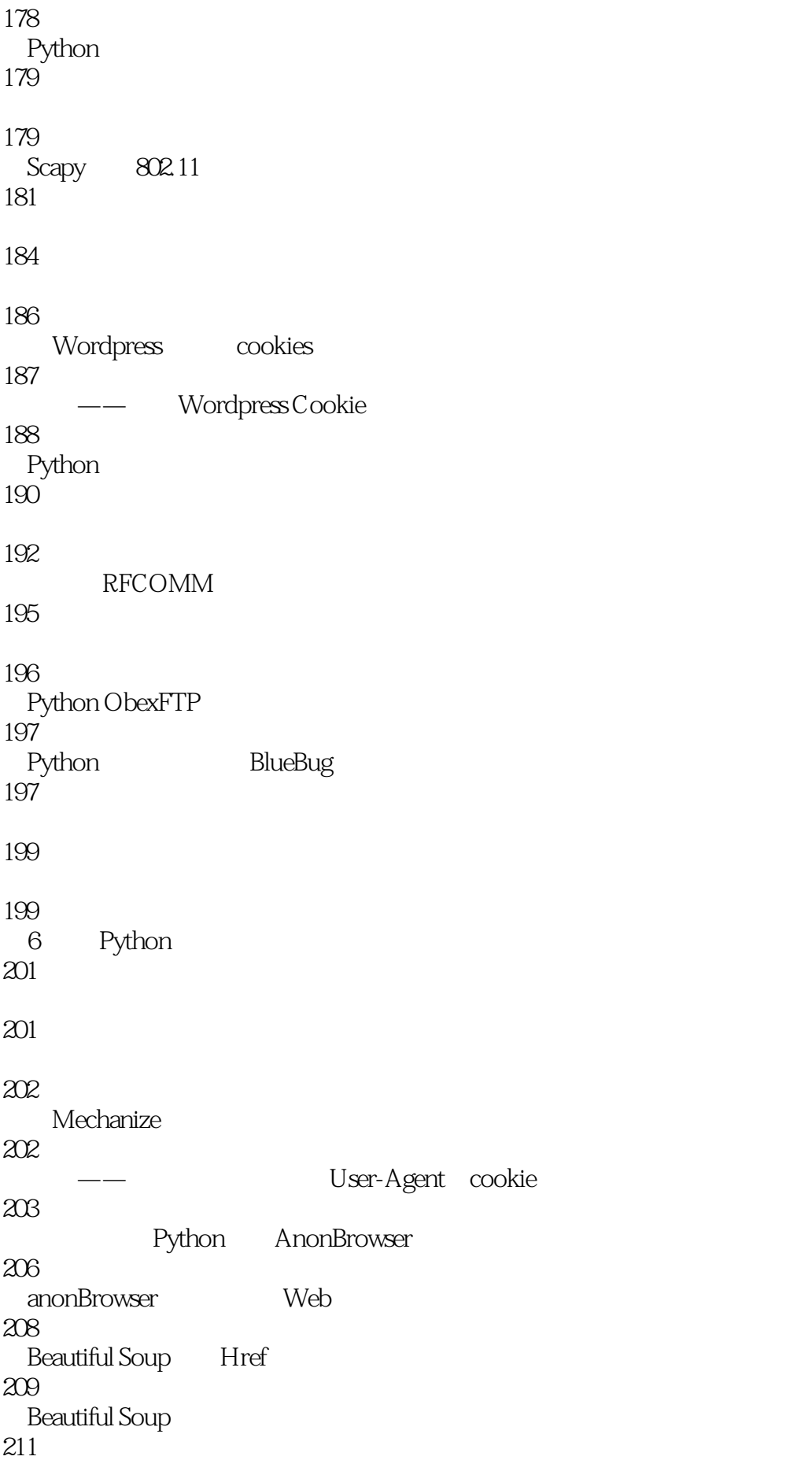

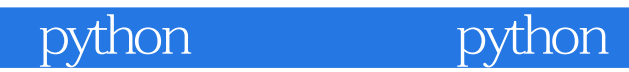

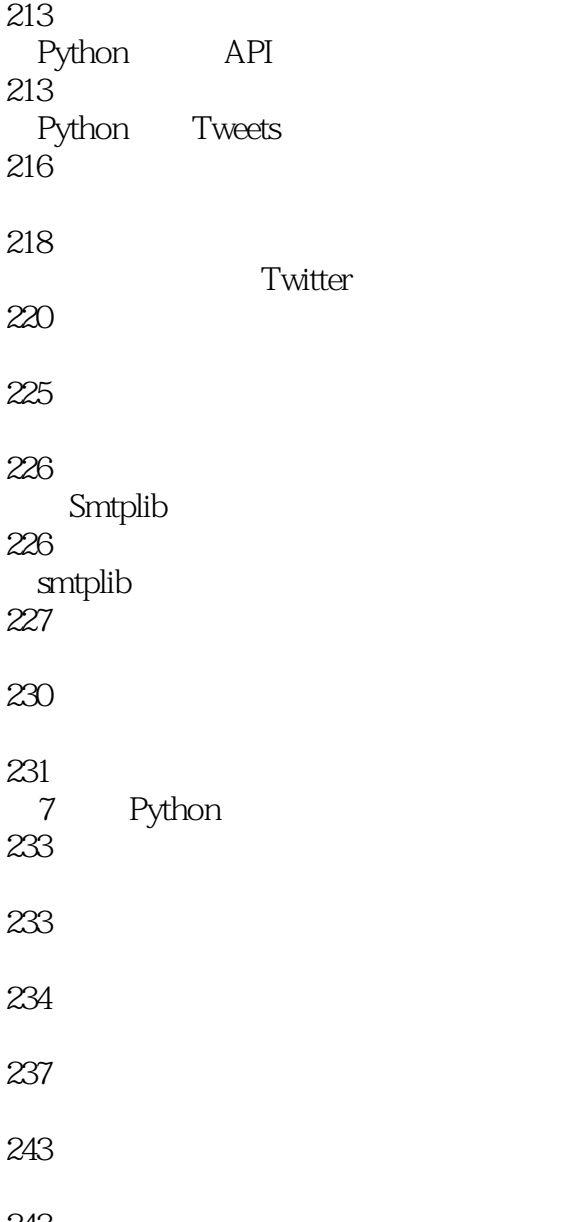

## python bython

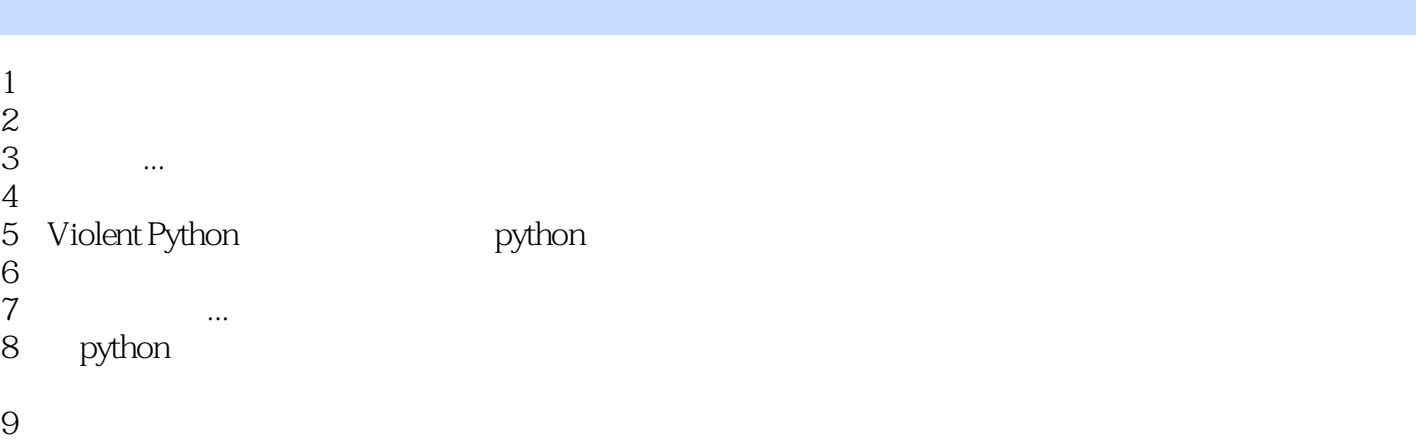

10 bython

本站所提供下载的PDF图书仅提供预览和简介,请支持正版图书。

:www.tushu111.com